# 磁盘擦除 Subtitle 2022/10/05

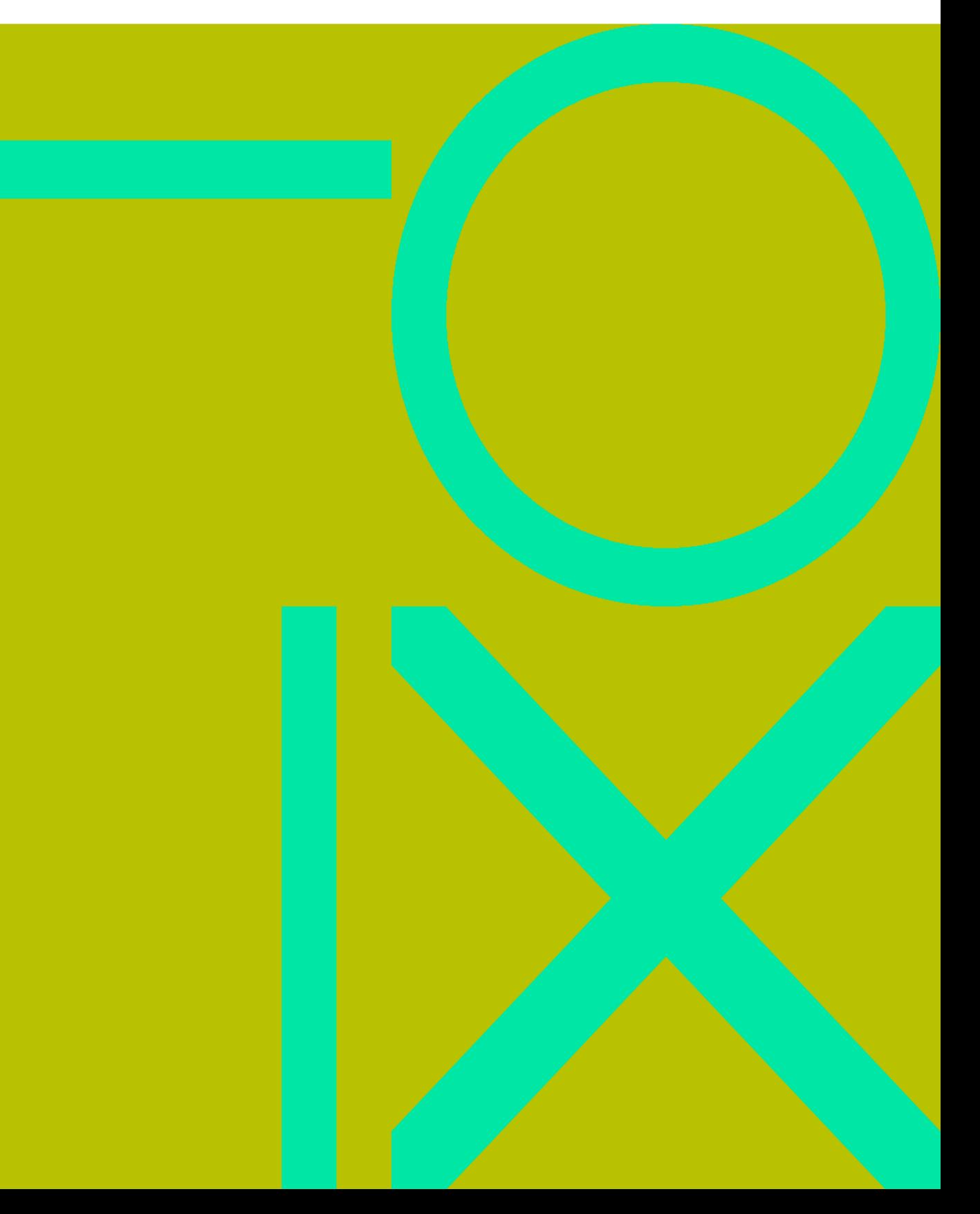

 $\mathbf{u}$ 

### **Table of Contents**

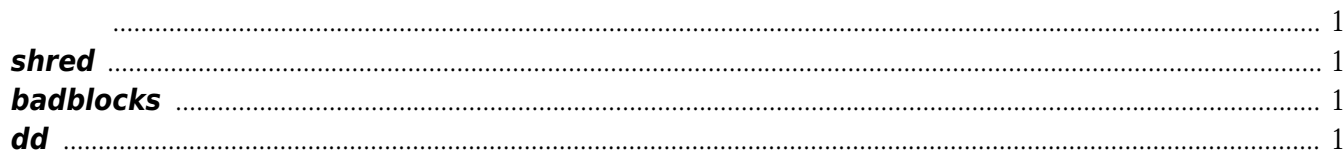

磁盘擦除 IV

## 磁盘擦除

<span id="page-4-0"></span>deepin live umout 6parted

参考: <http://blog.chinaunix.net/uid-28915208-id-3725582.html>

- <http://cdimage.deepin.com/live-system/deepin-live-system-2.0-amd64.iso>
- <https://www.deepin.org/download/>
	- <https://www.deepin.org/original/deepin-boot-maker/>
- <https://segmentfault.com/a/1190000017081171>

#### <span id="page-4-1"></span>**shred**

 $\bullet$ 

#### [snippet.bash](https://wiki.annhe.net/_export/code/02-%E5%B7%A5%E7%A8%8B%E5%AE%9E%E8%B7%B5/linux/disk_wipe?codeblock=0)

shred -n 3-z -v /dev/sda

#### <span id="page-4-2"></span>**badblocks**

<span id="page-4-3"></span>**dd**

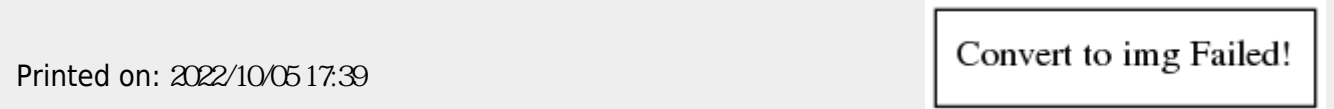